**AutoCAD Crack Free [Latest 2022]**

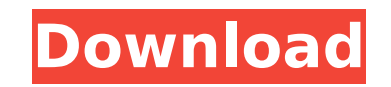

### **AutoCAD Crack + Free**

Download AutoCAD here AutoCAD (by all the popular names AutoCAD and AutoCAD LT) is one of the most widely used tools for the design of structures, engineering drawings, and for detailing, such as architectural and mechanic personal computer (PC), or as part of a manufacturing or engineering workstation. It is designed to help users with all phases of the design process. The software has a very fast learning curve, and even its most difficult discover as you use it more often. Contents AutoCAD Basics Open and Close To open AutoCAD, click on the program's name in the Start Menu, click on the program's icon in the taskbar, or double-click the program's icon in th automatically selected. This is the default operation. It is always possible to open a new file by clicking the 'Open' icon on the desktop. Close is performed by simply clicking the red 'X'. AutoCAD usually opens the file the previous file. AutoCAD always attempts to open the file if you click on the Open button. Save Click on the Save click on the Save icon (a green cactus) in the top right-hand corner of the window and choose the destinat project name is not valid, a dialog box will appear. Some projects are saved with a project name. In this case, the Save as dialog box will not appear. The Open button is grayed out. If you continue to click on the Save ic cactus on the Mac, or a green tick on Windows. At the bottom left-hand corner of the AutoCAD window is the area where you will type the new file name. You can type in several characters, so you can easily find

## **AutoCAD Crack+ Full Version Free Download**

These APIs allow code to be executed within AutoCAD Crack Mac. The majority of such code is either AutoLISP or Visual LISP. The VBA version was originally designed by Doug MacLeod to provide support for executing Microsoft scripting language, which supports dynamic programming (including GUIs) and other features, which made it suitable for more AutoCAD-specific purposes. Microsoft later renamed the language "Visual Basic for Applications", o products. To program AutoCAD without using any of these tools, it is possible to use AutoLISP or Visual LISP directly. AutoLISP was used for many AutoCAD functions and was used to create the programming language. Visual LI the AutoCAD programmers used. The level of skill required to use Visual LISP was higher, and many people did not choose to learn it. Visual LISP is an interpreter-based programming language that was introduced in AutoCAD V purpose language that supports many AutoCAD-specific functions. ObjectARX was the first programming language which was designed to operate within AutoCAD. It was developed by a company named ARX Systems, who later merged w is now part of AutoCAD, and some people claim it is more stable than Visual LISP or Visual BASIC. However, it is a proprietary language. See also CADwebsite AutoCAD home page AutoCAD Solutions home page Autodesk Exchange A Matlab Data Fitting and Plotting I am working on a program which has an excel spreadsheet with a list of values and the parameter range. I also have a set of Matlab codes with the following parameters. The objective is to multiple columns in Matlab? If so how? The spreadsheet contains a column with cells which contain values corresponding to the parameter for a af5dca3d97

### **AutoCAD Crack + Serial Number Full Torrent Download**

Change the following registry key from "1" to "2": HKLM\Software\Autodesk\Autocad Set a value to "2". There are many ways you could go about executing the keygen, but I think the best option is to create a.bat file to do s in Android? I am making an app where I need to read the data from a table, and then display that data as a list in a ListView. When an item is selected from that list, then it will get stored in the String, and then I will and I have tried implementing the following: //In the main activity list = (ListView) findViewById(R.id.listView); ListViewAdapter adapter = new ListViewAdapter(this, R.layout.row, dataList); list.setAdapter(adapter); //In intent = new Intent(this, DetailActivity.class); intent.putExtra("variable", value); startActivity(intent); } My problem is when I click an item in the list, nothing happens. If anyone can help me with this it would be gre

#### **What's New In AutoCAD?**

Digital masking features for people with physical disabilities, as well as for those who prefer not to have a mask visible in their drawings. Improved functionality means new features and abilities to accomplish your most Smooth Edit for Windows and Mac features a new capability to automatically correct drawings. Support for AutoCAD® 2019 and AutoCAD LT® 2019. (video: 1:29 min.) Acquisition Forms for Windows: Acquire equipment easily from s 4:21 min.) Improved Graphics Comparison: Compare a single section of a drawing to another part of the same drawing, to another part of the same drawing, or to another part of the same drawing. (video: 1:32 min.) Interactiv annotate and measure. (video: 3:54 min.) New 3D Model and Viewing Options: In addition to the interactive viewing options introduced in AutoCAD LT® 2019, AutoCAD® 2023 adds 3D Model enhancements and viewing enhancements in information and style of your 3D model in your drawings. View your 3D model interactively, using drawing tools, such as linetypes and line styles. (video: 1:50 min.) Easier 3D Model Viewing: Make your 3D model fit with the new 3D LIVING STAR® viewing mode. (video: 1:50 min.) Automatic Reporting: AutoCAD LT® 2023 introduces the ability to automate exporting reports of data to PDF, Excel®, or Text format. Freely Modify Prototypes and Redline H you plan to share with others are no longer locked to protecting your intellectual property. You can freely modify or share these documents without paying a royalty fee. (video: 1:48 min.) The ability to embed data into dr

# **System Requirements:**

Windows - vista, 7, 8.1, 10 Mac OS - 10.7, 10.8 Linux - Ubuntu v16.04, 16.10 DirectX - 11 Graphic Cards - nvidia geforce 6 series, 8 series, higher. Monitor - resolution of 1920 x 1080 or higher Input devices - Keyboard, M using it, please make sure Unity is not running

<https://www.beaches-lakesides.com/realestate/autocad-2017-21-0-crack-torrent-activation-code-download-x64-latest/> <http://sourceofhealth.net/2022/08/10/autocad-crack-serial-key-2/> <https://mybusinessplaces.com/wp-content/uploads/2022/08/AutoCAD-8.pdf> [https://npcfmc.com/wp-content/uploads/2022/08/AutoCAD\\_\\_Crack\\_\\_\\_Keygen\\_Free\\_MacWin.pdf](https://npcfmc.com/wp-content/uploads/2022/08/AutoCAD__Crack___Keygen_Free_MacWin.pdf) <http://wasshygiene.com/?p=15756> <http://brotherskeeperint.com/2022/08/autocad-2020-23-1-torrent-download-april-2022/> <http://pabriklakbanprinting.com/?p=10053> [https://www.tresors-perse.com/wp-content/uploads/2022/08/AutoCAD\\_Crack\\_For\\_PC\\_Updated.pdf](https://www.tresors-perse.com/wp-content/uploads/2022/08/AutoCAD_Crack_For_PC_Updated.pdf) <http://villa-mette.com/?p=68205> <https://radiaki.com/?p=14762> <https://l1.intimlobnja.ru/wp-content/uploads/2022/08/autocad-110.pdf> <https://kidzshare.com/wp-content/uploads/2022/08/AutoCAD-30.pdf> <https://www.infoslovakia.sk/wp-content/uploads/2022/08/ulfeleo.pdf> <https://mentorus.pl/autocad-crack-2022-14/> <https://www.luvncarewindermere.net/autocad-21-0-crack-license-code-keygen-download-for-windows-latest/>